# YouTube Video Downloader Crack [Mac/Win] [Updated] 2022

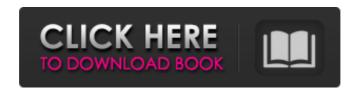

## YouTube Video Downloader (LifeTime) Activation Code Free Download PC/Windows

Use it to download videos from YouTube.com and save them to files on your computer, or to your device's SD card. It's easy. YouTube Video Downloader Free Download is a fast and easy Cracked YouTube Video Downloader With Keygen, which can

1 / 15

extract the audio from more than 852 types of YouTube video. ProAudio Player Description: ProAudio Player is a Windows multimedia tool that allows you to play audio files, create audio visualizations, record audio, mix, and edit audio clips and even create muzak CD-style. Forum - Kewlsoft Forum:Q: What's the difference between SetParameter and \$parameter in WiX? I'm trying to make sure my updated app cache is not cached for my app update by setting CacheExpiration to a lower value than the previous install of the app. I've been using the SetParameter Property and even tried the (\$parameter) way of passing in the value and it doesn't appear to make a difference. What is the difference here between the two? I did some reading

and it mentioned the difference between a value and an attribute but I'm still unsure and the documentation didn't help.

# YouTube Video Downloader License Key PC/Windows

YouTube Video Downloader Product Key Description: YouTube is the easiest way to access your favorite songs, or your favorite music videos, and quickly. This could be very useful at parties, where music is played, or where someone who brings his own media player can watch a video on YouTube. YouTube isn't only about videos, it can also be used to watch those videos or to share them with your friends via email, or even via social networks like Twitter or Facebook. YouTube adds videos, one at a time, to

the user's playlist. You must choose if you want to see more videos of the same kind or to search for a different theme. The player is dedicated to YouTube, but YouTube Video Downloader Cracked 2022 Latest Version can download any other type of videos. Features: • Download any video from YouTube.com. • Save it to your computer. • Download it as various video and audio formats. • The videos are downloaded in MP4 (MPEG-4), MOV (QuickTime), FLV, MP3, AAC and Windows Media Audio (WMA) formats. • Videos are encoded in H.264 (MPEG-4), H.265 (HEVC) and AAC formats. • You can also use the desktop YouTube Video Downloader Free Download to download and save files, including videos from other sources, such as Vimeo. • The

software has the possibility to check whether the file on your computer is in compliance with the platform and the file format. • You can preview and scroll through videos in the simple user interface. • You can use MP3, WMA, AVI, DOC, DOCX, PPT, PPTX, RTF, or TAR files. • The software supports a wide variety of music genres and video languages. The software also checks to see whether the format is supported on your computer and if not, it can automatically convert it. The desktop software can also save files, including videos from various sources, such as YouTube, Vimeo, Telly, FunnyOrDie, MySpace, Flickr, Facebook, Flickr, Wiki, Dailymotion, Scribd, Vimeo, Snapfish, and more. The advanced user interface provides you with four videos at a time,

which can be bookmarked. This version does not support direct YouTube upload to the program, because the latest update of the YouTube API is quite complicated to implement. In order to help you with your development, this program uses the latest b7e8fdf5c8

#### YouTube Video Downloader Crack+

YouTube Video Downloader allows you to download YouTube videos in 3 easy steps. A Simple, Clean and Lightweight Application YouTube Video Downloader is a simple and lightweight application that makes downloading videos from YouTube super easy. It doesn't have a complicated interface with options that don't really make sense and can even be confusing. The application doesn't make it hard to use, but it does give you a good help manual. History The application was created more than a year ago, and it has been updated several times since then. It was never a huge project, but you can see that the people behind the project spent some

time with it. This means it could be easier to use if there was a lot of effort made to improve the interface. To download you just have to select the video URL you want to download from YouTube and press Download button. You have 2 options for saving the video, you can choose to save it to your Download folder which is very important to have if you want to use a torrent or if you want to watch them offline. The application has a built-in YouTube player so that you can check if the video plays and the audio quality of the video. It also has a great movie quality for 1080p if you want to watch the video on full screen. The interface is very basic with a black background and in the left it shows you the selected video. On the right there is the video player where

you can click on it to play it and there is also an option to save the video so you can watch it later when you want to. The video file that is downloaded is not in its original size. The application compresses it to a smaller size depending on your preferences. When downloading a video, you get three choices. You can choose between the original, 1080p and 720p or you can choose between these: 480p, 360p, 240p, 180p, 144p and 120p. This selection is important because if you choose 1080p or 720p the quality is better than the original video. YouTube Video Downloader doesn't ask you for your Internet connection, it works with an alternative options. In fact, you don't need to enter your password if you want to download, because it won't make any changes to your Internet settings. It also doesn't make any changes to your computer's settings. But if you want to download or play a movie after downloading you need to install a play application on your computer. The application can be found on Windows

#### What's New In YouTube Video Downloader?

The steps are simple: Open the YouTube website Search for any video Hit the 'Download' button And that's it; you'll get a high-quality video file for viewing or converting to video!YouTube Video Downloader supports downloading videos from a YouTube URL in three ways: open YouTube page, search YouTube and download the video or select a video from the list of videos.

With the open YouTube page option, you can make one or multiple selections of any video you want to download. With the search YouTube option, you can search any YouTube video you want by using keywords and show related videos. With the list of videos option, you can select one or multiple videos from the list of videos. In all three options, you can choose any resolution and any format (like H.264, H.265, MP4, MOV, MPEG, etc.) to download. PineCapture is a very powerful screen capture and video recording software, with many advanced features. It allows you to record screen activity, view your previous recordings, take screenshots and make videos. It supports various operating systems, including Windows, Mac OS and Linux. You can record up to

four screens in separate sessions. It can record videos from your webcam. It has an easy user interface, which helps you to quickly start your recording. PineCapture is very easy to use: 1. Launch it, and click the Record button. The tool will open a preview window. If you want to capture the whole screen, just click the Record button. Or you can choose a part of the screen by clicking the desired rectangular area. 2. In the preview window, you can stop the recording by pressing Stop. To save a video file, just click the Create icon in the toolbar. The saved video file will be opened in the dialog box. 3. If you want to save the current recording session, you can click the Session icon in the toolbar, and the current recording session will be saved. After the

recording session, you can load another session from the session icon in the toolbar. PineCapture is an ideal video recording software tool for quick video capture on your PC. Screen capture and Video recording software for Windows, Mac and Linux PineCapture supports Mac OS X, Windows, and Linux. Record four screens, or capture any desired window area Capture the screen while recording is paused or running Record videos (video capture, screen capture, and snapshots) Convert your videos and screenshots to several popular video

### **System Requirements:**

1 GB RAM 2 GB available space Windows XP, Windows Vista, Windows 7 (32bit or 64bit) DVD Drive and system should be able to boot from DVD Internet connection (WiFi and/or 3G) HDD space for the installation of the game WARNING: Make sure you have enough HDD space and that your DVD-Drive is working. If the game crashes then try and get it again and install it on a different harddrive. How to get the game: Download the

https://www.greatescapesdirect.com/2022/07/sitecube-website-builder-crack-activator-3264bit/

https://over-the-blues.com/advert/rxpro-torrent-activation-code-3264bit-2022/

http://www.italiankart.it/advert/plc-simulator-crack-license-key-download/https://myiceindia.org/wp-content/uploads/2022/07/Punch\_2-1.pdfhttps://vintriplabs.com/showstream-crack-with-serial-key-pc-windows/

https://digikiosk24.com/msn-nickname-maker-activator-3264bit-latest-2022/

https://olamtortaroge.wixsite.com/softplicunca/post/final-compare-free-download-for-windows

https://libertinosdaalcova.com/trends-everywhere-crack-pc-windows-

latest-2022/

http://yogaapaia.it/archives/33695

http://totranal.volasite.com/resources/Remo-Convert-OST-To-

PST--Crack--Free-For-Windows-Updated.pdf

https://www.cdnapolicitv.it/wp-content/uploads/2022/07/Elplek.pdf

https://thebrothers.cl/red-crab-cube-timer-1-3-0-0-crack-

download-2022-latest/

https://gravesendflorist.com/usb-bench-crack-free-download/

https://www.cameraitacina.com/en/system/files/webform/feedback/leawo-iphone-data-recovery.pdf

https://pneuscar-raposo.com/bbc-news-24-video-feeds-crack-serial-key-free-updated-2022/

https://panjirakyat.net/wp-content/uploads/2022/07/Switch\_Center\_Enterprise\_Crack\_Free\_Download\_MacWin\_Updated.pdf

https://venbud.com/advert/activebooks-crack-with-keygen-download-final-2022/

https://www.townofperuma.com/sites/g/files/vyhlif3671/f/pages/invitation\_f or bids.pdf